## CSE211: Compiler Design Oct. 6, 2022

- **Topic**:
	- Symbol tables
	- parsing with derivatives
- **Questions**:
	- What is "scope"
	- *How do you parse a regular expression?*
	- *How do you parse a context free grammar?*

•  $\delta_c$  (re), where re is:

• 
$$
re_{\text{rhs}}
$$
.  $re_{\text{lhs}}$ 

 $\delta_c(re_{rhs})$  . re<sub>lhs</sub> |

if  $\varepsilon$  in re<sub>rhs</sub> then  $\delta_c$ (re<sub>lhs</sub>) else {}

- Homework 1 is released
- Please find a partner ASAP
	- Someone will need to join as a third person. It is not fair to that team to have someone join late
	- Because of this, if you do not find a partner by the end of the day, I'll assign a partner.
		- But please try to self organize
	- Jeremy set up a class discord
		- I will not moderate the discord
		- Don't cheat and be nice to each other

- Pair programming assignment:
	- Different from a group project
	- **Any work on the assignment must be done together!**
	- **Help each other with understanding!**

- Office hours moved to Friday again this week so that you have a chance to get started on the HW
- Sign up sheet will be released at 11 AM on Friday
	- Look for a canvas announcement

- Next week:
	- I will be in Chicago for PACT
	- Tuesdays lecture will be asynchronous
	- Office hours will move to Friday again.
- The week after:
	- I will be in Phoenix for the Khronos Group F2F
	- Thursdays lecture will be asynchronous
	- Office hours will be on Tuesday after class
- **That should be all my travel for the quarter**

I'll send out an announcement to remind you

#### Review

- What is a parser generator?
- How do you use a parser generator?
- What features do parser generators have that can make your life easier?
	- As a compiler writer?
	- As a compiler user?

## CSE211: Compiler Design Oct. 6, 2022

- **Topic**:
	- Symbol tables
	- parsing with derivatives
- **Questions**:
	- What is "scope"
	- *How do you parse a regular expression?*
	- *How do you parse a context free grammar?*

•  $\delta_c$  (re), where re is:

• 
$$
re_{\text{rhs}}
$$
.  $re_{\text{lhs}}$ 

 $\delta_c(re_{rhs})$  . re<sub>lhs</sub> |

if  $\varepsilon$  in re<sub>rhs</sub> then  $\delta_c$ (re<sub>lhs</sub>) else {}

# First topic of today: Scope

- What is scope?
- Can it be determined at compile time? Can it be determined at runtime?
- C vs. Python
- Anyone have any interesting scoping rules they know of?

### One consideration: Scope

• Lexical scope example

int  $x = 0$ ; int  $y = 0$ ;  $\{$ int  $y = 0$ ;  $x+=1;$  $y+=1;$ }  $x+=1;$ 

 $y+=1;$  What are the final values in x and y?

- Symbol table
- Global object, accessible (and mutable) by all production actions
- two methods:
	- **lookup(id)** : lookup an id in the symbol table. Returns None if the id is not in the symbol table.
	- **insert(id,info)** : insert a new id (or overwrite an existing id) into the symbol table along with a set of information about the id.

What information might we store about an id?

#### a very simple programming language

```
VARIABLE NAME = "[a-z]+"
INCREMENT = "\\+\\+"TYPE = "int"LB = "{''}RB = "}''int x;
                                                        x++;
                                                        int y;
                                                        y++;
```
 $SEMI =$ ";"

statements are either a declaration or an increment

#### a very simple programming language

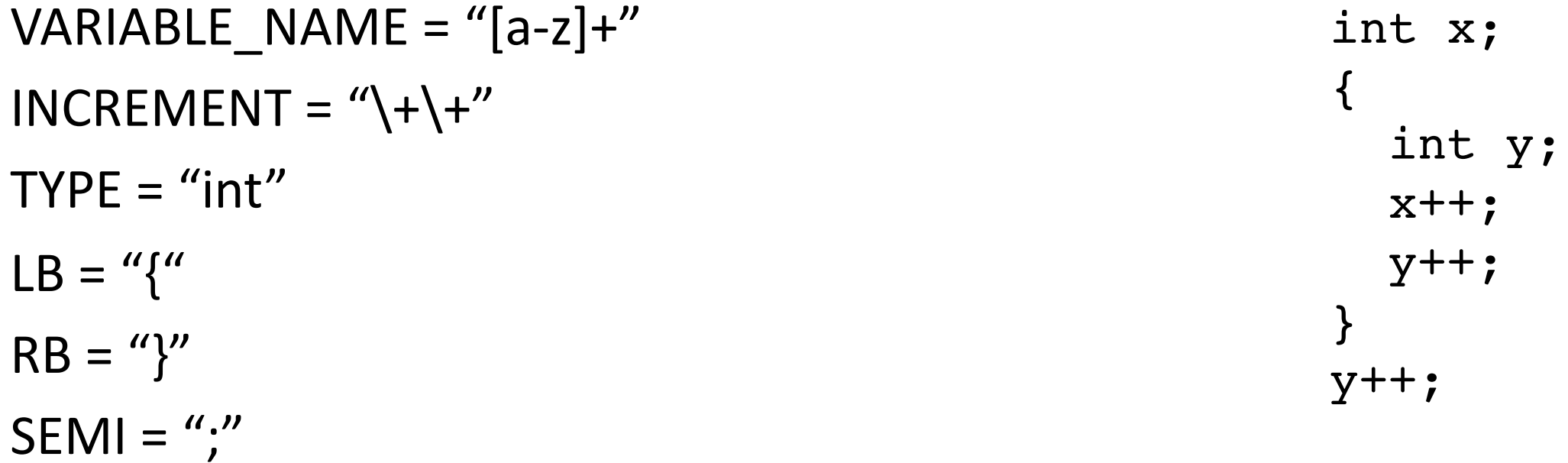

statements are either a declaration or an increment

#### a very simple programming language

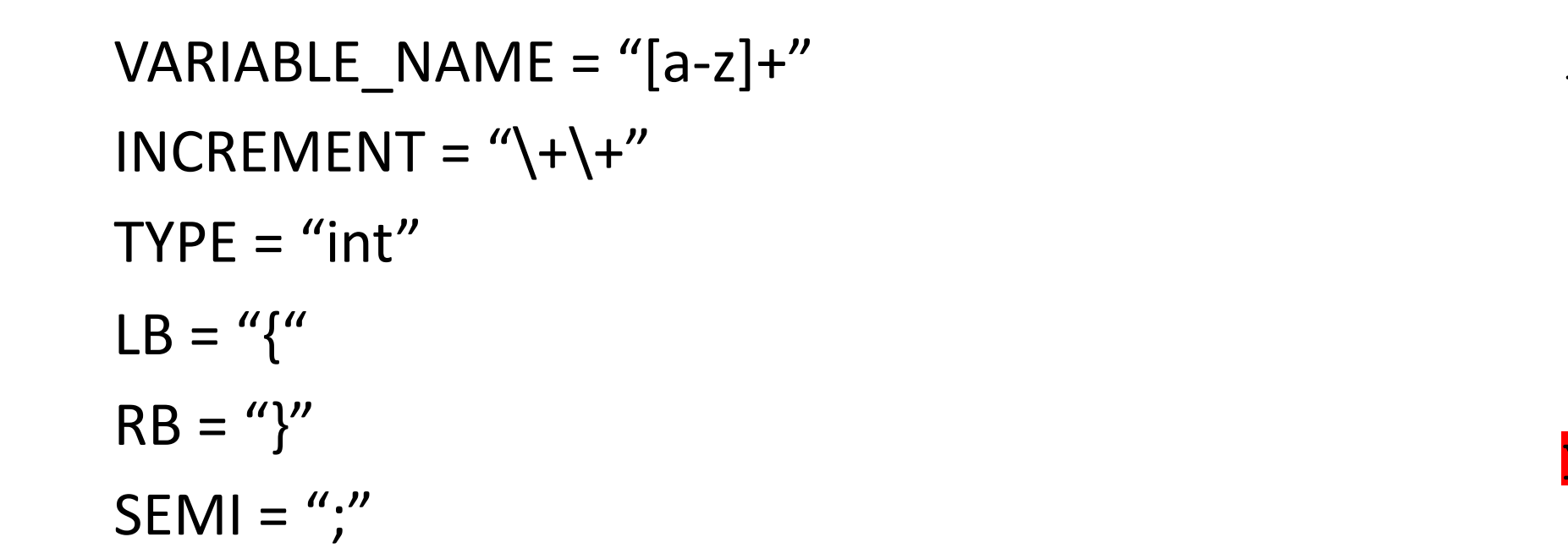

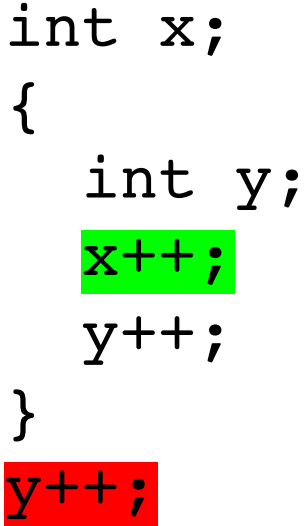

statements are either a declaration or an increment

• SymbolTable ST;

#### declare\_variable: TYPE VARIABLE\_NAME SEMI {}

Say we are matched string: int x;

**lookup(id)** : lookup an id in the symbol table. Returns None if the id is not in the symbol table.

**insert(id,info)** : insert a new id (or overwrite an existing id) into the symbol table along with a set of information about the id.

• SymbolTable ST;

declare\_variable: TYPE VARIABLE\_NAME SEMI  ${ST.insert(C[1], C[0])}$ 

Say we are matched string: int x;

In this example we are storing a type

• SymbolTable ST;

Say we are matched string: x++;

#### variable\_inc: VARIABLE\_NAME INCREMENT SEMI {}

**lookup(id)** : lookup an id in the symbol table. Returns None if the id is not in the symbol table.

**insert(id,info)** : insert a new id (or overwrite an existing id) into the symbol table along with a set of information about the id.

• SymbolTable ST;

Say we are matched string: x++;

```
variable_inc: VARIABLE_NAME INCREMENT SEMI
{if not ST.lookup(x):
    raise SymbolTableException;
 else:
```

```
... // continue}
```
• SymbolTable ST;

statement : variable\_inc | declare\_variable

statement\_list : statement statement\_list | statement

• SymbolTable ST;

statement : variable\_inc | declare\_variable

statement\_list : statement statement\_list | statement

*adding in scope*

• SymbolTable ST;

statement : variable\_inc declare\_variable | LBAR statement list RBAR

statement\_list : statement statement\_list | statement

• SymbolTable ST;

statement : **LBAR** statement\_list RBAR

start a new scope S remove the scope S

- Symbol table
- four methods:
	- **lookup(id)** : lookup an id in the symbol table. Returns None if the id is not in the symbol table.
	- **insert(id,info)** : insert a new id into the symbol table along with a set of information about the id.
	- **push\_scope()** : push a new scope to the symbol table
	- **pop\_scope() :** pop a scope from the symbol table

• SymbolTable ST;

statement : **LBAR** statement\_list RBAR

start a new scope S remove the scope S

*Think about how to solve with production rules*

- Thoughts? What data structures are good at mapping strings?
- Symbol table
- four methods:
	- **lookup(id)** : lookup an id in the symbol table. Returns None if the id is not in the symbol table.
	- **insert(id,info)** : insert a new id into the symbol table along with a set of information about the id.
	- **push\_scope()** : push a new scope to the symbol table
	- **pop\_scope() :** pop a scope from the symbol table

- Many ways to implement:
- A good way is a stack of hash tables:

base scope | HT 0

- Many ways to implement:
- A good way is a stack of hash tables:

push\_scope()  $\qquad$  HT 0

- Many ways to implement:
- A good way is a stack of hash tables:

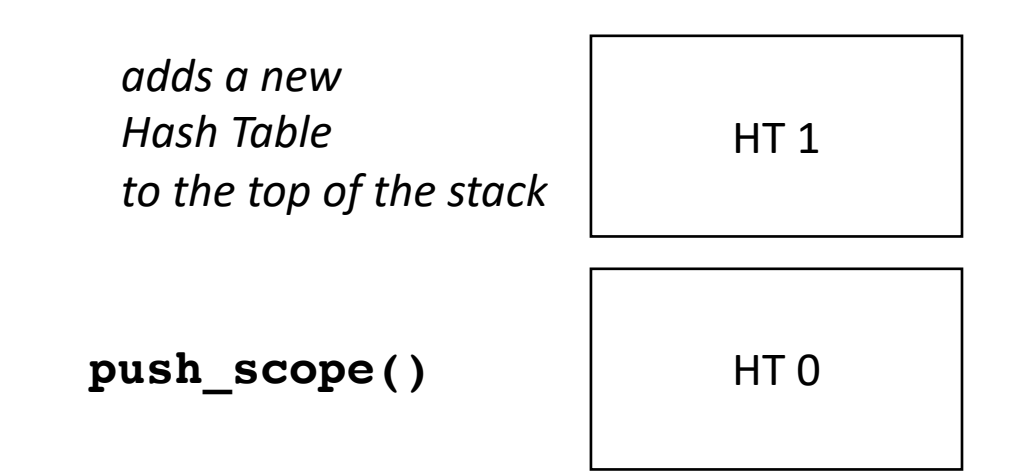

- Many ways to implement:
- A good way is a stack of hash tables:

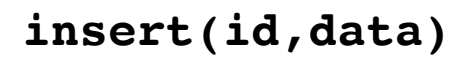

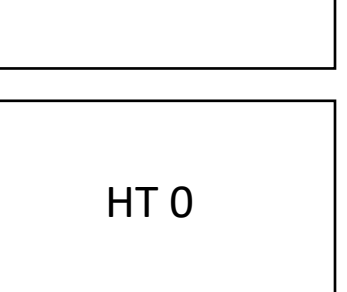

HT<sub>1</sub>

- Many ways to implement:
- A good way is a stack of hash tables:

insert (id  $\rightarrow$  data) at top hash table

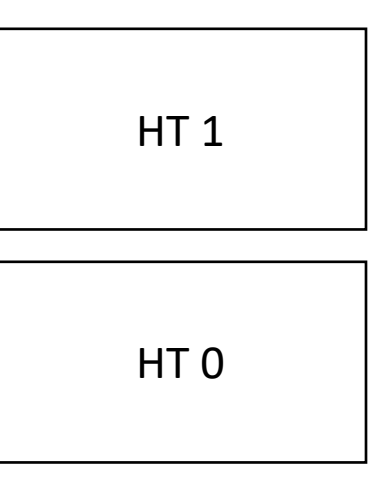

**insert(id,data)** 

- Many ways to implement:
- A good way is a stack of hash tables:

HT<sub>1</sub>

HT 0

**lookup(id)** 

- Many ways to implement:
- A good way is a stack of hash tables:

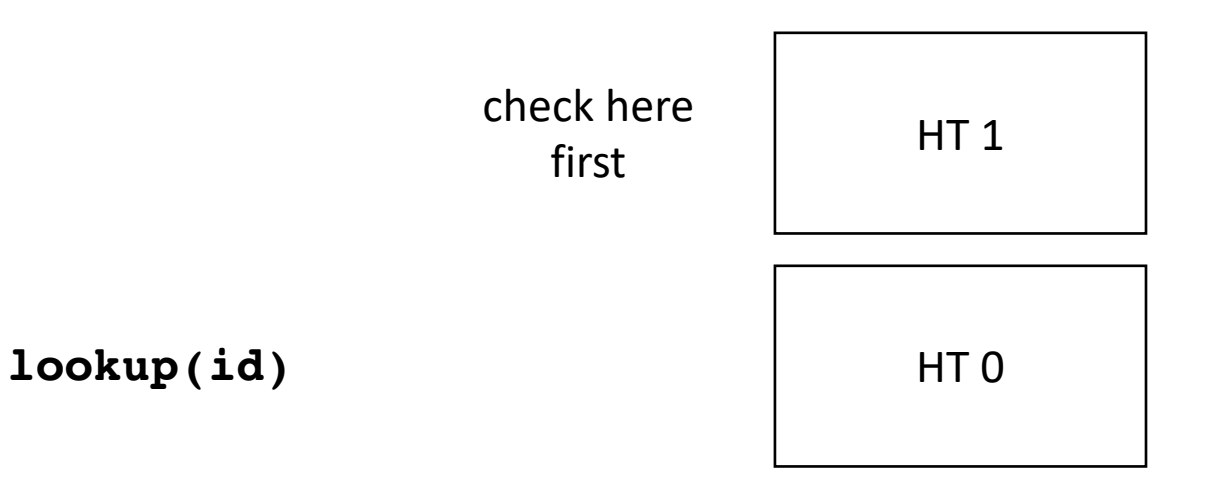

- Many ways to implement:
- A good way is a stack of hash tables:

HT<sub>1</sub>

HT 0

**lookup(id)** then check

Stack of hash tables

here

- Many ways to implement:
- A good way is a stack of hash tables:

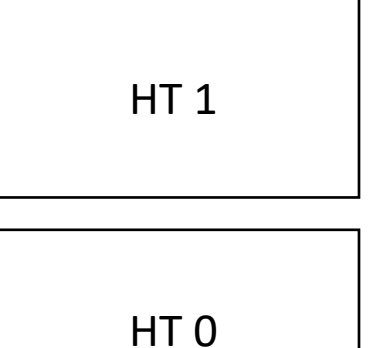

**pop\_scope()** 

- Many ways to implement:
- A good way is a stack of hash tables:

HT 0

• Example int  $x = 0;$ int  $y = 0$ ;  $\{$ int  $y = 0$ ;  $x++;$  $y++;$ }  $x++;$ y++;

HT 0

# Moving on

• Parsing with derivatives!
# Parsing RE's with Derivatives

- A simple regular expression matcher implementation
	- Given an RE AST, you can check matches with very few lines of code
- Think recursively!

#### Language Derivatives

- A language is a (potentially infinite) set of strings  $\{s_1, s_2, s_3, s_4, ...\}$
- A language is regular if it can be captured using a regular expression
- Examples of regular languages:
	- $\{''a''\}, \{''a''\}, \{''a''\}, \{''a''a''a''a''a''a''\}\}$
	- *{"1", "1+1", "1+1+1"}*
	- $\{$ ''''\}, also called  $\{\varepsilon\}$
	- {}

*Subtle distinction between {} and {}*

#### Language Derivatives

• The Derivative of language *L* with respect to character *c* (noted  $\delta_c(L)$ ) is:

for all *s* in *L*, if *s* begins with *c*, then  $s[1:]$  is in  $\delta_c(L)$ 

• We'll go over some examples in the next slides

•  $L = \{''a''\}$ 

•  $\delta_a(L) = ?$ 

•  $\delta_b(L) = ?$ 

- $L = \{$ "+", "-", "\*", "/"}
- $\delta_+ (L) = ?$
- $\delta$  \left(  $(L) = ?$
- $\delta$  \* (L) = ?

- $L = \{$ "1", "1+1", "1+1+1", "1+1+1+1", ...}
- $\delta_+ (L) = \{ ? \}$
- $\delta_1(L) = \{?\}$
- $\delta_{1+} (L) = \{ ? \}$

- *L = {"aaa", "ab", "ba", "bba"}*
- $\delta_a(L) = \{?\}$
- $\delta_{aa} (L) = \{?\}$
- $\delta_b(L) = \{?\}$
- $\delta_{ba} (L) = \{ ? \}$

# Regular Expressions

Recall we defined regular expressions recursively:

The three base cases: a character literal

- The RE for a character "a" is given by "a". It matches only the character "a"
- The RE for the empty string is is given by "" or  $\varepsilon$
- The RE for the empty set is given by {}

# Regular Expressions

three recursive definitions

- The concatenation of two REs x and y is given by x.y and matches the strings of RE x **concatenated** with the strings of RE y
- The union of two REs x and y is given by x | y and matches the strings of RE x **or** the strings of RE y
- The Kleene star of an RE x is given by  $x^*$  and matches the strings of RE x **repeated** 0 or more times

# Regular expressions recursive definition

 $re =$ |{}  $(1)$ | *c* (single character) | re $_{\text{h}}$  | re $_{\text{rhs}}$  $| re<sub>lhs</sub> . re<sub>rhs</sub>$ | re<sub>starred</sub> \*

# Regular expressions recursive definition

 $re =$ |{}  $(1)$ | *c* (single character) | re $_{\text{h}}$  | re<sub>rhs</sub>  $| re<sub>lhs</sub> . re<sub>rhs</sub>$ | re<sub>starred</sub> \*

*re = a.b = "a" "b" relhs . rerhs*

#### input: a.b |c\*

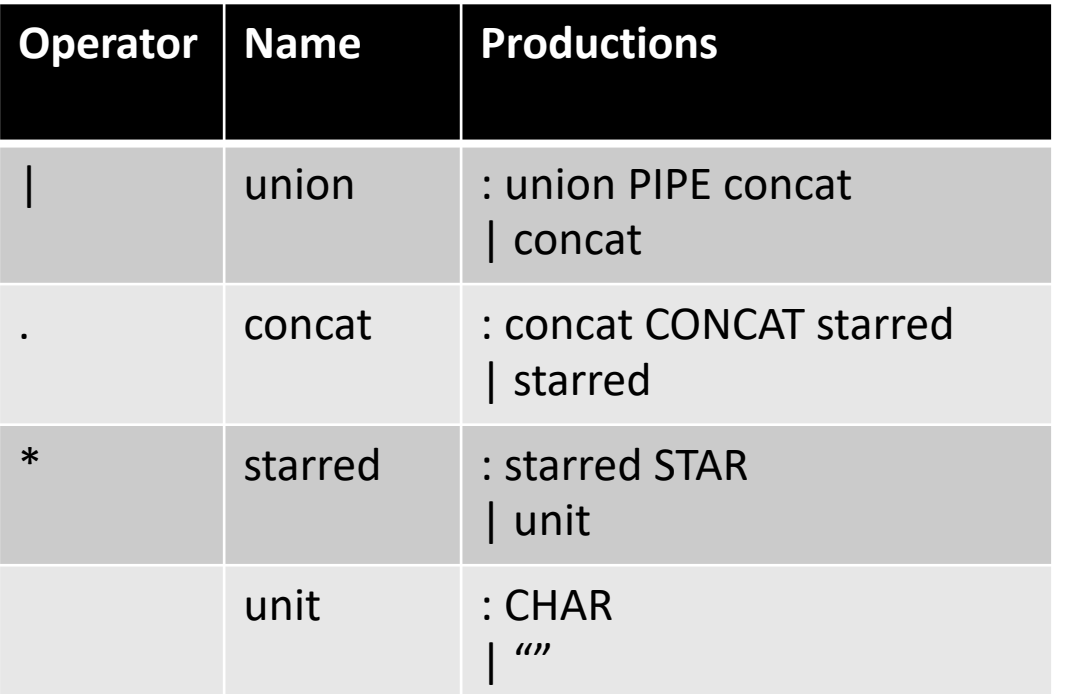

#### Excluding special cases for {}

input: a.b |c\*

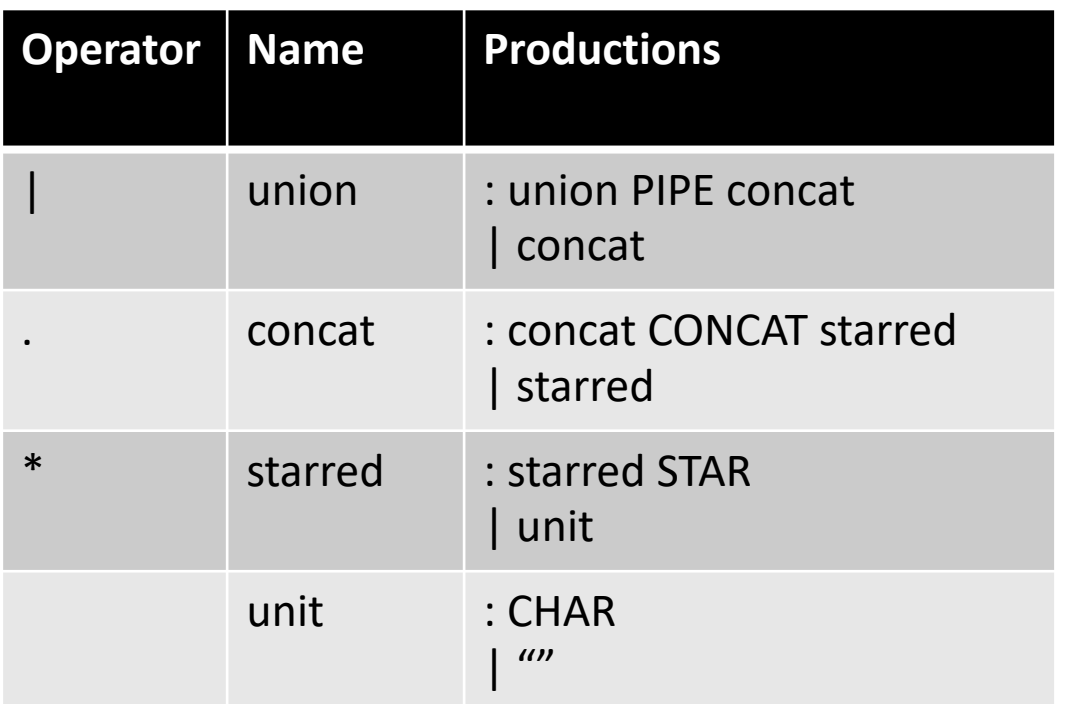

Excluding special cases for {}

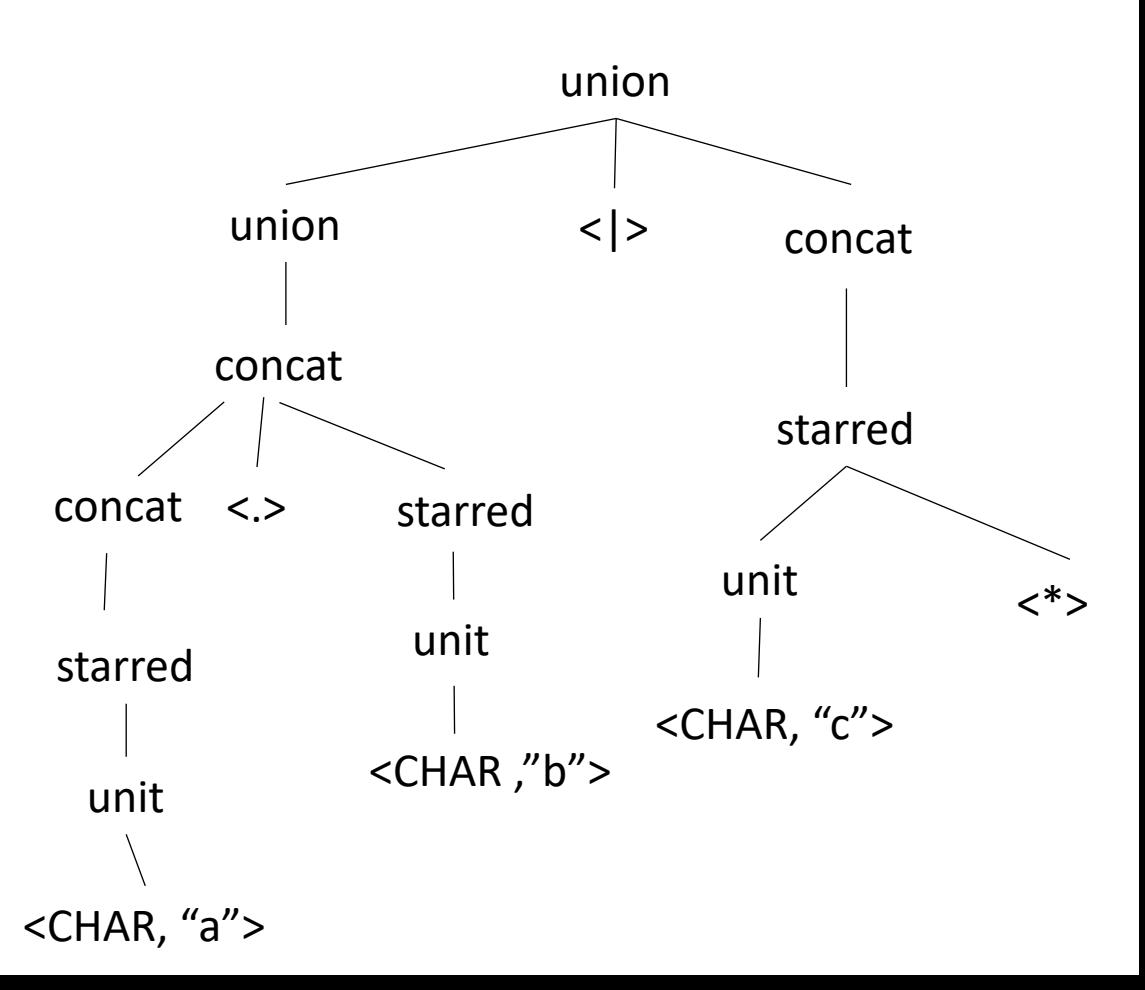

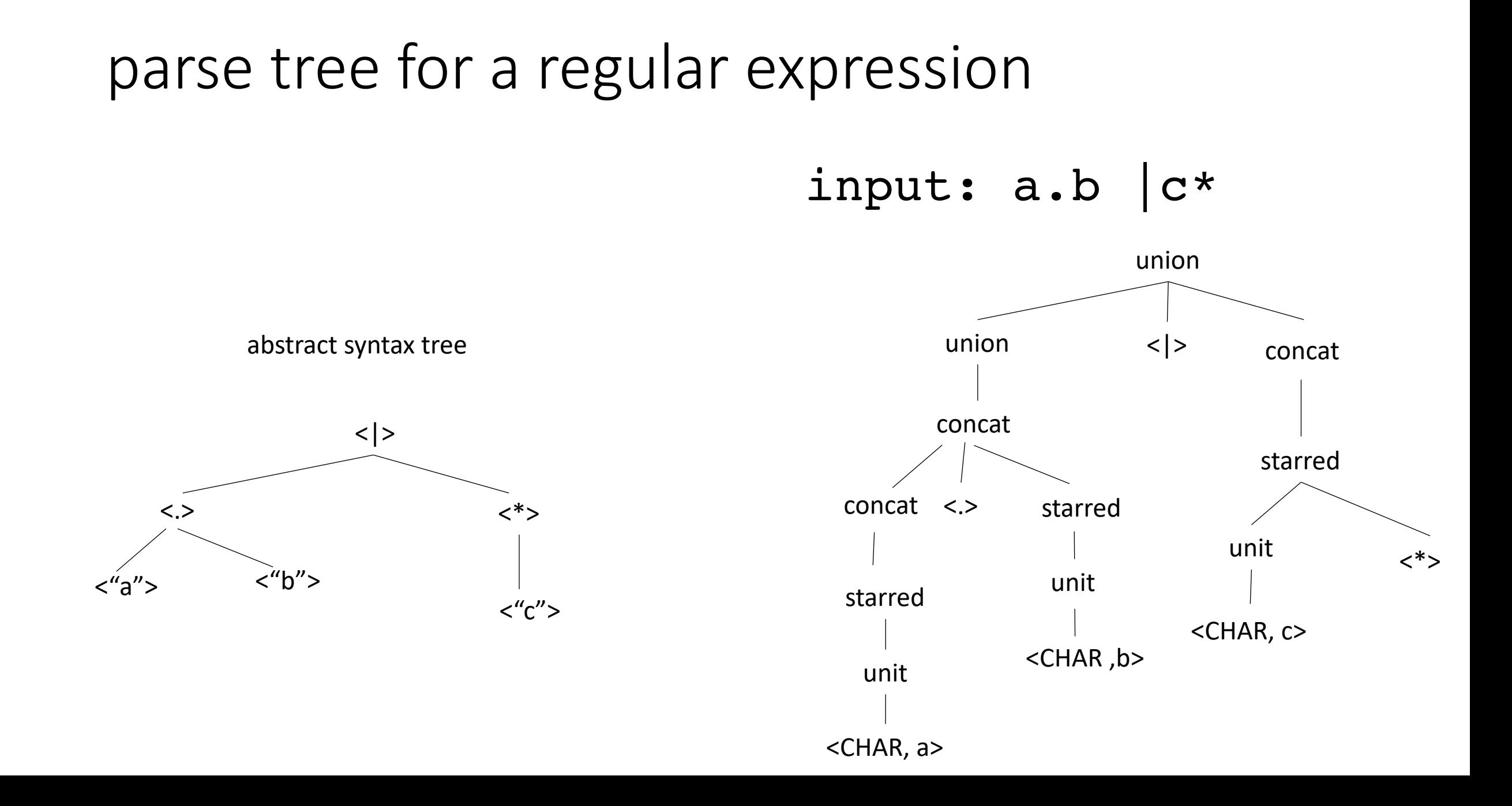

input: a.b |c\*

abstract syntax tree

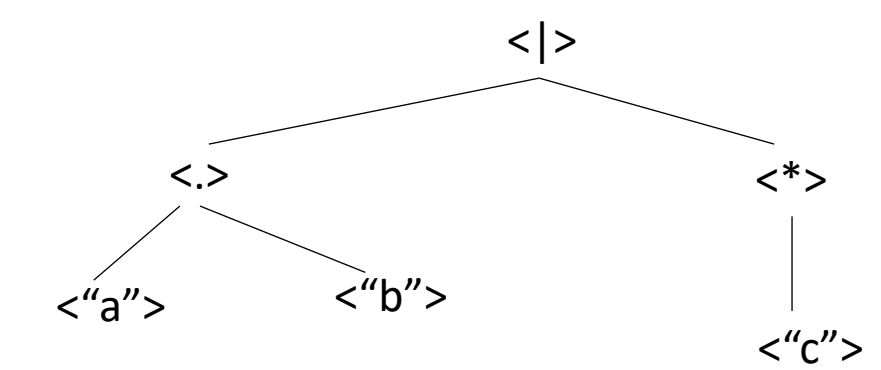

 $re =$ |{}  $(1)$ a (single character)  $re_{\text{h/s}}$  | re<sub>rhs</sub>  $re_{\text{h/s}}$ . re $r_{\text{h/s}}$ re<sub>starred</sub> \*

input: a.b |c\*

abstract syntax tree <|>  $\langle . \rangle$  $\langle u \rangle$   $\langle u \rangle$   $\langle u \rangle$  $\langle$ \*>  $\langle$ " $\zeta$ "> *relhs re*<sub>lhs</sub> / *re*<sub>rhs</sub> *rerhs restarred*  $re =$ |{}  $(1)$ a (single character)  $re_{\text{h/s}}$  | re<sub>rhs</sub> re<sub>lhs</sub> . re<sub>rhs</sub> re<sub>starred</sub> \*

input: a.b |c\*

abstract syntax tree <|> <.>  $\langle$ "a">  $\langle$ "b"> <\*>  $\langle$ " $C"$ *relhs*  $re_{\mathit{h}\mathit{s}}$  *re*<sub>rhs</sub> *rerhs restarred*  $re =$ |{}  $(1)$ a (single character)  $re_{\text{h/s}}$  | re<sub>rhs</sub>  $re_{\text{h/s}}$ . re $r_{\text{h/s}}$ re<sub>starred</sub> \*

each node is also a regular expression!

#### input: a.b |c\*

abstract syntax tree

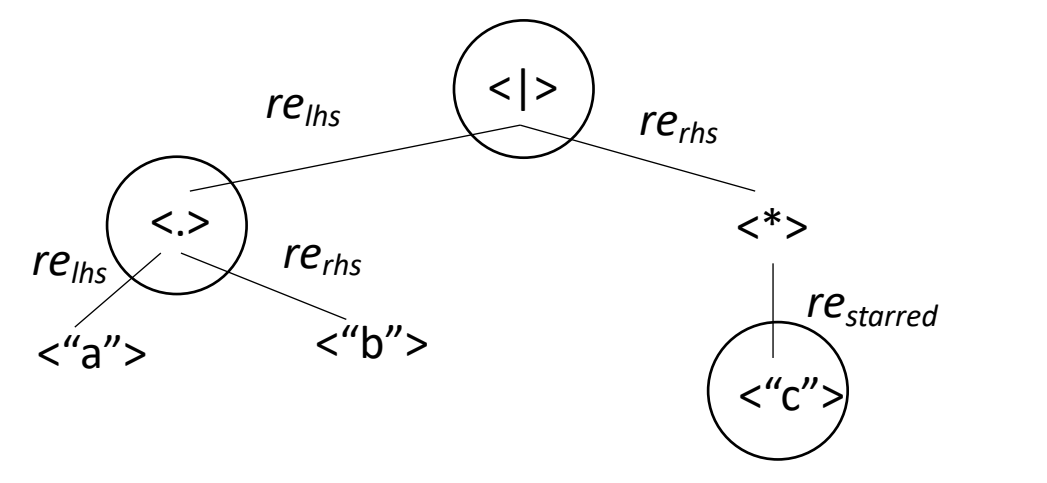

- *In your homework you will need to generate an RE AST using production rules*
- *Question: given a regular expression AST, how check if a string is in the language?*
- *parsing with derivatives!*

each node is also a regular expression!

- Given a regular language L, any derivative of L is also a regular language.
- *Let's try some!*

•  $re = a$ 

- $\bullet$  L = ?
- $\delta_a(L) = ?$
- $\delta_a(re) = ?$
- $\delta_b(re) = ?$

- *re = a | b*
- $\bullet$   $L = ?$
- $\delta_a(re) = ?$
- $\delta_b(re) = ?$

- *re = a.a | a.b*
- $\bullet$   $L = ?$
- $\delta_a(re) = ?$
- $\delta_b(re) = ?$

- $re = (a.b.c)*$
- $\bullet$   $L = ?$
- $\delta_a(re) = ?$

# What is a method for computing the derivative?

Consider the base cases

- $\delta_c$  (*re*) = match re with:
	- {} return {}
	- $\bullet$   $\mathbf{u}$

return {}

• *a* (single character) if a == c then return  $\{\varepsilon\}$ else return {}

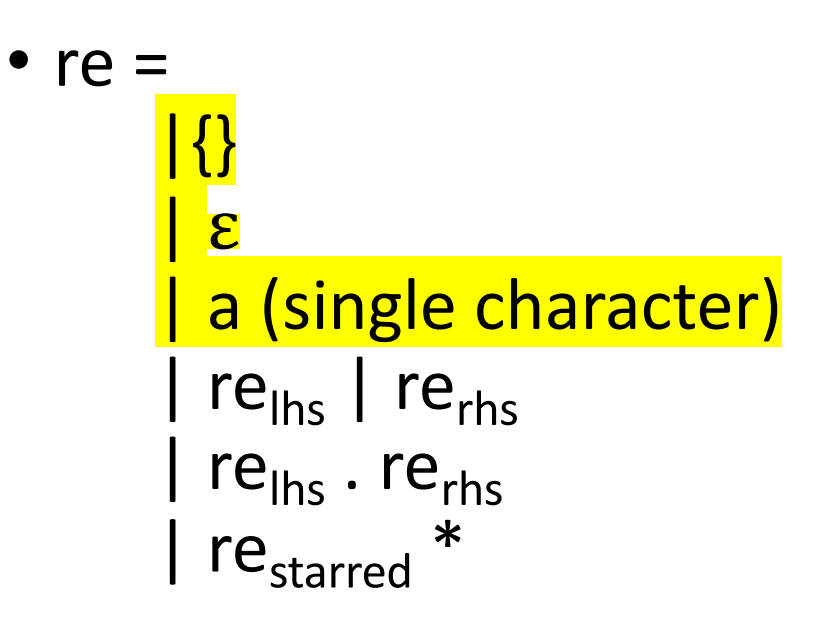

Consider the recursive cases:

- $\delta_c$  (*re*) = match re with:
	- $re_{\text{ths}}$  |  $re_{\text{ths}}$

return ? ?

• *restarred \**

#### return ? ?

return ??

•  $re_{\text{ths}}$ .  $re_{\text{ths}}$ 

- *re = a.a | a.b*
- *L = {"aa", "ab"}*
- $\delta_a(re) = \{a, b\} = a \mid b$
- $\delta_h(re) = \{\}$

Consider the recursive cases:

- $\delta_c$  (*re*) = match re with:
	- $re_{\text{ths}}$  |  $re_{\text{ths}}$

return ? ?

• *restarred \**

#### return ? ?

return ??

•  $re_{\text{ths}}$ .  $re_{\text{ths}}$ 

Consider the recursive cases:

- $\delta_c$  (*re*) = match re with:
	- $re_{\text{ths}}$  |  $re_{\text{ths}}$

return  $\delta_c(re_{\text{ths}})$  |  $\delta_c$  (*re*<sub>rhs</sub>)

• *restarred \**

#### return ? ?

•  $re_{\text{ths}}$ .  $re_{\text{ths}}$ 

return ??

- $re = (a.b.c)*$
- *L = {"", "abc", "abcabc", "abcabcabc" …}*
- $\delta_a(re) = \{``bc'',\text{``bcabc''},\text{``bcabcabc''},\ldots\} = b.c.(a.b.c)*$

# How do certain regular expressions combine?

- a  $\mid$  "" = ?
- a  $| \{ \} = ?$
- a .  $''' = ?$
- $a \cdot \{\} = ?$
- $\bullet$  ""  $* = ?$
- $\{\} * = ?$

Consider the recursive cases:

- $\delta_c$  (*re*) = match re with:
	- $re_{\text{ths}}$  |  $re_{\text{ths}}$

return  $\delta_c(re_{\text{ths}})$  |  $\delta_c$  (*re*<sub>rhs</sub>)

• *restarred \**

#### return ? ?

•  $re_{\text{ths}}$ .  $re_{\text{ths}}$ 

return ??

Consider the recursive cases:

- $\delta_c$  (*re*) = match re with:
	- $re_{\text{ths}}$  |  $re_{\text{ths}}$

return  $\delta_c(re_{\text{ths}})$  |  $\delta_c$  (*re*<sub>rhs</sub>)

• *restarred \**

#### return ? ?

•  $re_{\text{ths}}$ .  $re_{\text{ths}}$ 

return ??

Consider the recursive cases:

- $\delta_c$  (*re*) = match re with:
	- $re_{\text{hfs}}$  |  $re_{\text{rhs}}$

return  $\delta_c(re_{\text{ths}})$  |  $\delta_c$  (*re*<sub>rhs</sub>)

• *restarred \**

return  $\delta_c$ (*re<sub>starred</sub>*) . *re<sub>starred</sub>* \*

•  $re_{\text{ths}}$ .  $re_{\text{ths}}$ 

return ??

- $re = (a.b.c)*$
- *L = {"", "abc", "abcabc", "abcabcabc" …}*
- $\delta_a(re) = \{``bc'',\text{``bcabc''},\text{``bcabcabc''},\ldots\} = b.c.(a.b.c)*$

Let's look at concatenation:

- $\delta_c$  (*re*) = match re with:
	- *relhs . rerhs*

return ?? *Example: re = a.b*  $\delta_a(re) = b$ 

Let's look at concatenation:

- $\delta_c$  (*re*) = match re with:
	- *relhs . rerhs*

return *δ*<sub>c</sub>(*re<sub>lhs</sub>*). *re<sub>rhs</sub>* 

*Example: re = a.b*  $\delta_a(re) = b$
Let's look at concatenation:

•  $\delta_c$  (*re*) = match re with:

• *relhs . rerhs*

return  $\delta_c(re_{\text{ths}})$  .  $re_{\text{ths}}$ 

What about?

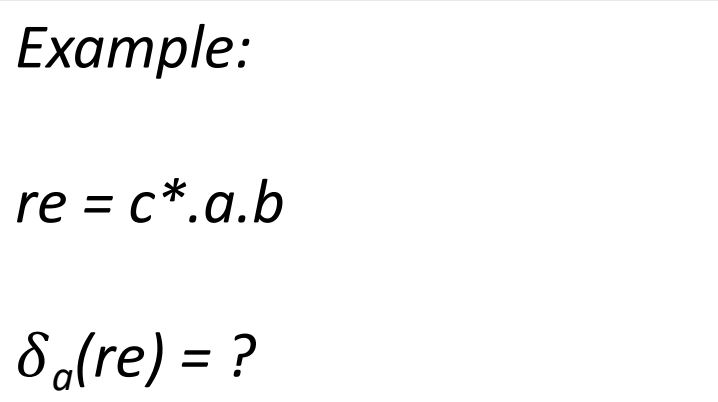

Let's look at concatenation:

•  $\delta_c$  (*re*) = match re with:

• 
$$
re_{\text{ths}}
$$
.  $re_{\text{rhs}}$   
return  $\delta_c(re_{\text{ths}})$ .  $re_{\text{rhs}}$  |  
  
 $\frac{\partial}{\partial s}(re_{\text{rhs}}) \cdot re_{\text{rhs}} \cdot \frac{\partial}{\partial t}(re_{\text{rhs}}) \cdot e_{\text{else}} \cdot \frac{\partial}{\partial t}(re_{\text{r}} \cdot e_{\text{r}}) \cdot \frac{\partial}{\partial t}(re_{\text{r}} \cdot e_{\text{r}} \cdot e_{\text{r}}$ 

Consider the recursive cases:

- $\delta_c$  (*re*) = match re with:
	- $re_{\text{ths}}$  |  $re_{\text{ths}}$

return  $\delta_c(re_{ths})$  |  $\delta_c$  (*re<sub>rhs</sub>*)

• *restarred \**

return *c*(*restarred*) . *restarred \**

•  $re_{\text{hs}}$   $re_{\text{hs}}$ 

return  $\delta_c(re_{\text{ths}})$  .  $re_{\text{ths}}$  / *if* "" in  $re_{ths}$  *then*  $\delta_c(re_{ths})$  *else*  $\{\}$ 

### Nullable operator

•  $NULL(re) =$ *if* "" ∈ *re* then: "" *else: {}*

## Nullable operator

\n- NULL(re) = 
$$
if
$$
  $'''$   $\in$  *re* then:  $'''$  *else:*  $\{\}$
\n

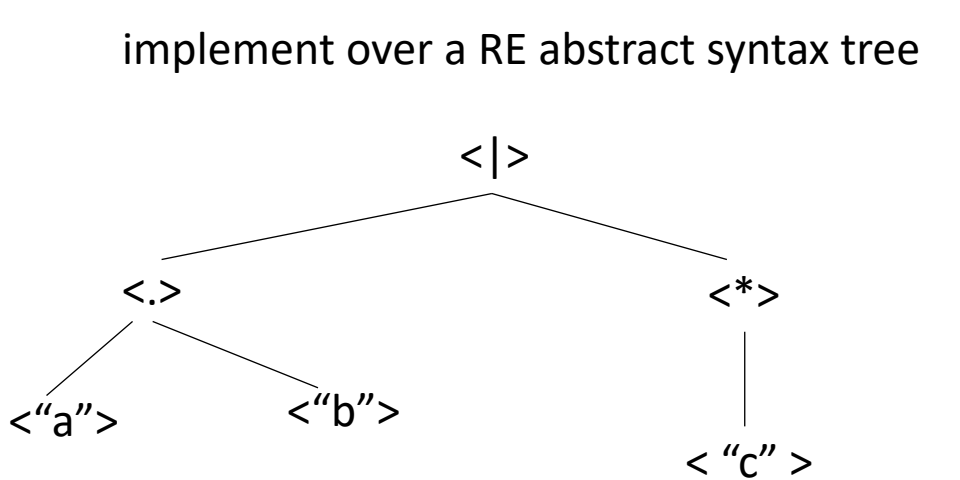

\n- $$
re = \n \begin{cases}\n \n \binom{m}{k} \\
\n \binom{m}{k} \\
\n \binom{m}{k} \\
\n \binom{m}{k} \\
\n \binom{m}{k} \\
\n \binom{m}{k} \\
\n \binom{m}{k} \\
\n \binom{m}{k} \\
\n \binom{m}{k} \\
\n \binom{m}{k} \\
\n \binom{m}{k} \\
\n \binom{m}{k} \\
\n \binom{m}{k} \\
\n \binom{m}{k} \\
\n \binom{m}{k} \\
\n \binom{m}{k} \\
\n \binom{m}{k} \\
\n \binom{m}{k} \\
\n \binom{m}{k} \\
\n \binom{m}{k} \\
\n \binom{m}{k} \\
\n \binom{m}{k} \\
\n \binom{m}{k} \\
\n \binom{m}{k} \\
\n \binom{m}{k} \\
\n \binom{m}{k} \\
\n \binom{m}{k} \\
\n \binom{m}{k} \\
\n \binom{m}{k} \\
\n \binom{m}{k} \\
\n \binom{m}{k} \\
\n \binom{m}{k} \\
\n \binom{m}{k} \\
\n \binom{m}{k} \\
\n \binom{m}{k} \\
\n \binom{m}{k} \\
\n \binom{m}{k} \\
\n \binom{m}{k} \\
\n \binom{m}{k} \\
\n \binom{m}{k} \\
\n \binom{m}{k} \\
\n \binom{m}{k} \\
\n \binom{m}{k} \\
\n \binom{m}{k} \\
\n \binom{m}{k} \\
\n \binom{m}{k} \\
\n \binom{m}{k} \\
\n \binom{m}{k} \\
\n \binom{m}{k} \\
\n \binom{m}{k} \\
\n \binom{m}{k} \\
\n \binom{m}{k} \\
\n \binom{m}{k} \\
\n \binom{m}{k} \\
\n \binom{m}{k} \\
\n \binom{m}{k} \\
\n \binom{m}{k} \\
\n \binom{m}{k} \\
\n \binom{m}{k} \\
\n \binom{m}{k} \\
\n \binom{m}{k} \\
\n \binom{m}{k} \\
\n \binom{m}{k} \\
\n \binom{m}{k} \\
\n \binom{m}{k} \\
\n \binom{m}{k} \\
\n \binom{m}{k} \\
\n \binom{m}{
$$

## What is a method for computing NULL?

Consider the base cases

- NULL(*re) =* match re with:
	- {} return {}
	- $\bullet$   $\mathbf{u}$

return ""

• *a* (single character) return {}

• re = |{} | "" | a (single character) | relhs | rerhs | relhs . rerhs | restarred \*

# What is a method for computing NULL?

Consider the recursive cases:

- NULL(*re) =* match re with:
	- $re_{\text{ths}}$  |  $re_{\text{ths}}$

return ??

• *re*<sub>starred</sub> \*

return ??

•  $re_{\text{ths}}$ .  $re_{\text{ths}}$ 

return ??

# What is a method for computing NULL?

Consider the recursive cases:

- NULL(*re) =* match re with:
	- $re_{\text{ths}}$  |  $re_{\text{ths}}$

return NULL( $re_{\text{ths}}$ ) | NULL( $re_{\text{ths}}$ )

• *re*<sub>starred</sub> \*

return ""

 $re =$ |{} | ε a (single character)  $| re<sub>lhs</sub> | re<sub>rhs</sub>$ re<sub>lhs</sub> . re<sub>rhs</sub> | re<sub>starred</sub> \*

```
• re_{\text{ths}}. re_{\text{ths}}
```
return NULL( $re_{\text{ths}}$ ) . NULL( $re_{\text{ths}}$ )

Consider the recursive cases:

- $\delta_c$  (*re*) = match re with:
	- $re_{\text{ths}}$  |  $re_{\text{ths}}$

return  $\delta_c(re_{ths})$  |  $\delta_c$  (*re<sub>rhs</sub>*)

• *restarred \**

return *c*(*restarred*) . *restarred \**

•  $re_{\text{hs}}$   $re_{\text{hs}}$ 

return  $\delta_c(re_{\text{ths}})$  .  $re_{\text{ths}}$  /  $\int$ *if*  $\epsilon$  in re<sub>lhs</sub> then  $\delta$ <sub>c</sub>(re<sub>rhs</sub>) else {}

Consider the recursive cases:

- $\delta_c$  (*re*) = match re with:
	- $re_{\text{ths}}$  |  $re_{\text{ths}}$

return  $\delta_c(re_{ths})$  |  $\delta_c$  (*re<sub>rhs</sub>*)

• *restarred \**

return *c*(*restarred*) . *restarred \**

•  $re_{\text{hs}}$   $re_{\text{hs}}$ 

return  $\delta_c(re_{\text{ths}})$  .  $re_{\text{ths}}$  /  $NULL(re_{\text{ln}s})$  *.*  $\delta_c(re_{\text{ln}s})$ 

given a function  $\delta_c$  to compute the derivative of an RE, the NULL function, an RE *re*, and a string  $s = c_1$ .  $c_2$ .  $c_3$ ... (concat of characters)

given a function  $\delta_c$  to compute the derivative of an RE, the NULL function, an RE *re*, and a string  $s = c_1$ .  $c_2$ .  $c_3$ ... (concat of characters)

Can we check if *re* matches *s*?

*L(re) = {.. s ..}*

given a function  $\delta_c$  to compute the derivative of an RE, the NULL function, an RE *re*, and a string  $s = c_1$ .  $c_2$ .  $c_3$ ... (concat of characters)

Can we check if *re* matches *s*?

$$
\delta_{c1} (re)
$$

*L(re) = {.. s ..}*

 $L(\delta_{c1}$  (re)) = {.. s[1:] ..}

given a function  $\delta_c$  to compute the derivative of an RE, the NULL function, an RE *re*, and a string  $s = c_1$ .  $c_2$ .  $c_3$ ... (concat of characters)

$$
L(re) = \{., s, ..\}
$$
\n
$$
L(re) = \{., s, ..\}
$$
\n
$$
L(\delta_{c1}(re)) = \{., s[1:] ..\}
$$
\n
$$
L(\delta_{c2}(re)) = \{., s[1:] ..\}
$$
\n
$$
L(\delta_{c1,c2}(re)) = \{., s[2:] ..\}
$$

given a function  $\delta_c$  to compute the derivative of an RE, the NULL function, an RE *re*, and a string  $s = c_1$ .  $c_2$ .  $c_3$ ... (concat of characters)

$$
L(re) = \{., s.,\}
$$
\n
$$
L(re) = \{., s.,\}
$$
\n
$$
L(\delta_{c1}(re)) = \{., s[1:], .\}
$$
\n
$$
L(\delta_{c2}(re)) = \{., s[2:], .\}
$$
\n
$$
L(\delta_{c1}(re)) = \{., s[2:], .\}
$$
\n
$$
L(\delta_{c1}(re)) = \{., s[2:], .\}
$$
\n
$$
L(\delta_{c1}(re)) = \{., s[2:], .\}
$$

given a function  $\delta_c$  to compute the derivative of an RE, the NULL function, an RE *re*, and a string  $s = c_1$ .  $c_2$ .  $c_3$ ... (concat of characters)

$$
L(re) = \{., s, ..\}
$$
\n
$$
L(e) = \{., s, ..\}
$$
\n
$$
L(\delta_{c1}(re)) = \{., s[1:], ..\}
$$
\n
$$
L(\delta_{c2}(re)) = \{., s[1:], ..\}
$$
\n
$$
L(\delta_{c2}(re)) = \{., s[2:], ..\}
$$
\n
$$
L(\delta_{c1}(re)) = \{., s[2:], ..\}
$$
\n
$$
L(\delta_{c1}(re)) = \{., s[2:], ..\}
$$
\n
$$
L(\delta_{c2}(re)) = \{., s[2:], ..\}
$$
\n
$$
L(\delta_{c1}(re)) = \{., s[2:], ..\}
$$
\n
$$
L(\delta_{c2}(re)) = \{., s[2:], ..\}
$$

#### Have a good weekend!

*Take a look at part 2 of the homework, you will be implementing a parsing with derivative matcher.*

*Next week we start module 2!*